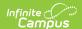

### **Montana Edition Behavior Import**

Last Modified on 07/23/2025 9:45 am CDT

Tool Rights | Import Behavior Data | Import File Format | Generate the Behavior Extract | Import File Validations

Tool Search: Montana Edition Behavior Import

The Montana Edition Behavior Import provides districts who are not currently using Infinite Campus District Edition the ability to import State-required and tracked student behavior data for their district.

For assistance in debugging issues when importing behavior data, users can run the <u>Behavior Extract</u> to see a report of behavior data as it exists in the Infinite Campus database.

This tool is only available in the Montana Edition of Infinite Campus.

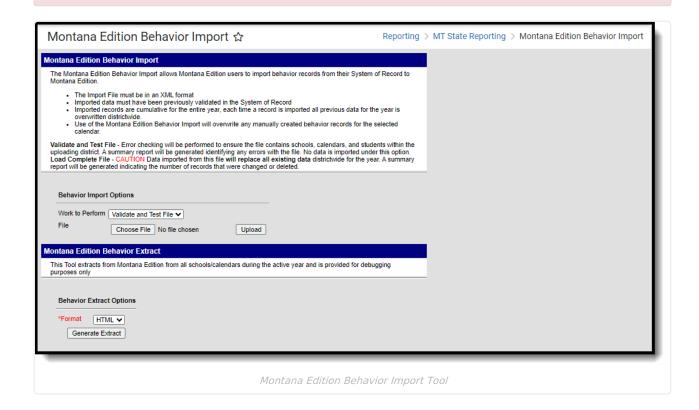

## **Tool Rights**

Users must have at least  $\mathbf{R}(ead)$  tool rights in order to import a file or generate the extract.

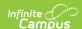

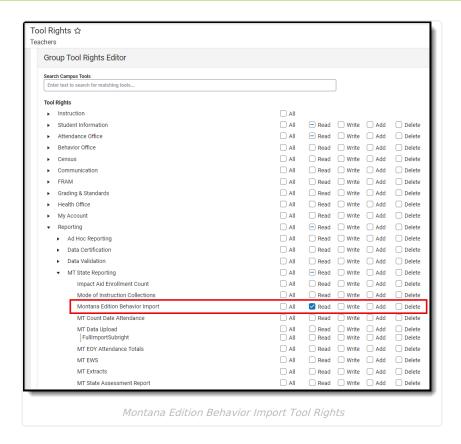

### **Import Behavior Data**

When importing your district's behavior data, you must ensure:

- It is an XML file and follows the accepted file format.
- Imported records have been previously validated in the System of Record

Imported records are cumulative for the entire year. Each time a record is imported, all previous data for the year is overwritten districtwide.

Use of this tool will overwrite any manually created behavior records for the selected calendar.

Please see the Import File Format section for more information.

#### To Import Your Behavior Data:

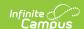

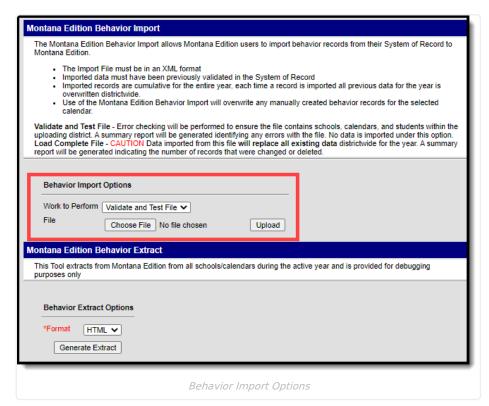

#### Decided what Work to Perform:

- **Validate and Test** In this mode, the file will be uploaded and all data validation will be performed to ensure the file conforms to the file specifications. See the <a href="Import File Validations">Import File Validations</a> section for more information on how each element is validated.
- Load Complete File Data imported from this file will replace all existing data districtwide for the year. A summary report will be generated indicating the number of records that were changed or deleted.
- 1. Click **Choose File** and locate your Behavior XML file.
- 2. Click **Upload**. Depending on the Work to Perform value selected, you will either be given a validation report for review or a summary report of the number of records imported, changed, and deleted.

### **Import File Format**

The table below defines the XML format for the import file, including descriptions for each element, where in Infinite Campus the data will be saved and accessed, and the format required.

Click here to download an example Behavior Import XSD file.

| Data Element Label                                              | Logic and Rules | Campus UI Path and Database Field | Format |  |  |
|-----------------------------------------------------------------|-----------------|-----------------------------------|--------|--|--|
| xml version="1.0" encoding="UTF-8"?                             |                 |                                   |        |  |  |
| - <behavior xmlns="http://tempuri.org/Behavior.xsd"></behavior> |                 |                                   |        |  |  |
| <behaviorincident></behaviorincident>                           |                 |                                   |        |  |  |

Copyright @ 2010-2025 Infinite Campus. All rights reserved.

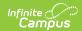

| Data Element Label                                       | Logic and Rules                                                                                                    | Campus UI Path and Database<br>Field                                       | Format        |
|----------------------------------------------------------|----------------------------------------------------------------------------------------------------|----------------------------------------------------------------------------|---------------|
| District Number <districtnumber></districtnumber>        | The district number where the behavior record is tied to.  District number on import MUST match district number tied to the calendar where the import is occurring.                                           | District Information > Number  District.Number                             | Numeric       |
| School Number<br><schoolnumber></schoolnumber>           | The school number tied to the selected calendar.  Must match on school number that the calendar selected is tied to.                                                                                          | School Information > State School<br>Number<br>School.number               | Numeric       |
| Calendar Number<br><calendarnumber></calendarnumber>     | The number tied to the calendar being imported to.  Calendar Number must match a calendar within the District.                                                                                                | Calendar Information > Number  Calendar.number                             | Numeric       |
| Calendar End Year<br><calendarendyear></calendarendyear> | Calendar End Year  Must match the end year of the calendar selected. Must be the active year.                                                                                                    | Calendar Information > End Year of the calendar selected  Calendar.endYear | Numeric       |
| Incident ID <incidentid></incidentid>                    | This ID is used for matching and creating new incidents.  If null error: "Incident ID is a required field"  • Create a new incident in behavior management tool.  • ID will not be stored in Infinite Campus. | N/A                                                                        | Numeric       |
| Status<br><status></status>                              | The status of the behavior incident.  Allowable values:  • In Progress  • Complete                                                                                                    | Behavior Management > Incident Detail > Status BehaviorIncident.status     | Alpha/Numeric |

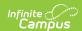

| Data Element Label                                                                                                    | Logic and Rules                                                                                                    | Campus UI Path and Database<br>Field                                                        | Format             |
|----------------------------------------------------------------------------------------------------|----------------------------------------------------------------------------------------------------|---------------------------------------------------------------------------------------------|--------------------|
| Submitted Date<br><submitteddate></submitteddate>                                                                                                    | The date the behavior incident was submitted.  Allowable values: Null or a Date Must be an acceptable date format.                    | Behavior Management > Incident Detail > Submitted Date  BehaviorIncident. referralTimestamp | Date<br>YYYY-MM-DD |
| Alignment >                                                                                                    | Defines if the incident is an award or discipline.  Valid values:  • Discipline  • Award  Must match the alignment of the event code. | Behavior Management > Incident Detail > Alignment  BehaviorIncident. alignment              | Alpha Numeric      |
| Title <title>&lt;/td&gt;&lt;td&gt;The title of the incident  Max length: 50 characters&lt;/td&gt;&lt;td&gt;Behavior Management &gt; Incident Detail &gt; Title  BehaviorIncident.title&lt;/td&gt;&lt;td&gt;Alpha Numeric&lt;/td&gt;&lt;/tr&gt;&lt;tr&gt;&lt;td&gt;Date of Incident&lt;br&gt;&lt;DateOfIncident&gt;&lt;/td&gt;&lt;td&gt;Date of the incident.  Must be a valid date format&lt;/td&gt;&lt;td&gt;Behavior Management &gt; Incident Detail &gt; Date of Incident  BehaviorIncident. timestamp&lt;/td&gt;&lt;td&gt;YYYY-MM-DD&lt;/td&gt;&lt;/tr&gt;&lt;tr&gt;&lt;td&gt;Time of Incident &lt;TimeOfIncident&gt;&lt;/td&gt;&lt;td&gt;The time of the incident  Must be a valid format  Time of hour must be between 0-23  Time of minute must between 00-59.&lt;/td&gt;&lt;td&gt;Behavior Management &gt; Incident Detail &gt; Time of Incident  BehaviorIncident. timestamp&lt;/td&gt;&lt;td&gt;XX:XX&lt;/td&gt;&lt;/tr&gt;&lt;tr&gt;&lt;td&gt;Damages&lt;br&gt;&lt;Damages&gt;&lt;/td&gt;&lt;td&gt;The cost of the damages caused by the behavior incident.  Limited to 8 numerals  • 6 places before decimal point  • 2 places after decimal point&lt;/td&gt;&lt;td&gt;Behavior Management &gt; Incident Detail &gt; Damages  BehaviorIncident.damages&lt;/td&gt;&lt;td&gt;Numeric&lt;/td&gt;&lt;/tr&gt;&lt;tr&gt;&lt;td&gt;Context Description &lt;ContextDescription&gt;&lt;/td&gt;&lt;td&gt;Description of the Incident.  Max length: 100 characters&lt;/td&gt;&lt;td&gt;Behavior Management&gt; Incident detail&gt; Context Description  BehaviorIncident.context&lt;/td&gt;&lt;td&gt;Alpha/Numeric&lt;/td&gt;&lt;/tr&gt;&lt;/tbody&gt;&lt;/table&gt;</title> |                                                                                                    |                                                                                             |                    |

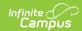

| Data Element Label    | Logic and Rules                                                                                                    | Campus UI Path and Database Field                                           | Format      |
|-----------------------|----------------------------------------------------------------------------------------------------|-----------------------------------------------------------------------------|-------------|
| Location < Location > | The location where the behavior incident took place.  Allowable: Null or a valid value  Valid Values  1: Unspecified 2a: On Campus:     Administrative 2b: On Campus:     Cafeteria 2c: On Campus:     Classroom 2d: On Campus:     Locker room or gym 2f: On Campus:     Library/Media Center 2h: On Campus:     Computer Lab 2i: On Campus:     Computer Lab 2i: On Campus:     Computer Lab 2i: On Campus:     Auditorium 2j: On Campus:     Auditorium 2j: On Campus:     Athletic field or playground 2l: On Campus:     Stadium 2m: On Campus:     Stadium 2m: On Campus:     Stadium 2m: On Campus:     Stadium 2m: On Campus:     Stadium 2m: On Campus:     Stadium 3a: Off Campus: Bus     Stop 3b: Off Campus: Bus     Stop 3b: Off Campus: Other     outside area 2o: On Campus: Other     outside or from     school 3d: Off Campus: Other     school 3d: Off Campus: Other     school 3d: Off Campus: Other     school 3d: Off Campus: Other     school 3d: Off Campus: Other     school 3d: Off Campus: Other     school 3d: Off Campus: Other     school 3d: Off Campus: Other     school 3d: Off Campus: Other     school district facility 3d: Off Campus: Other     school district facility | Behavior Management > Incident Detail > Location  BehaviorIncident.location | AlphaNumeri |

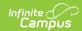

| Data Element Label                                      | Logic and Rules                                                                                                    | Campus UI Path and Database<br>Field                                                                | Format        |
|---------------------------------------------------------|----------------------------------------------------------------------------------------------------|----------------------------------------------------------------------------------------------------|---------------|
| Location Description < LocationDescription >            | Description of the location  Nullable, Max length: 100 characters                                                                                                    | Behavior Management > Incident Detail > Location Description  BehaviorIncident. IocationDescription | Alpha/Numeric |
| Incident Details<br><incidentdetails></incidentdetails> | Detailed explanation of the event.                                                                                                    | Behavior Management > Incident<br>Detail > Incident Details                                         | Alpha/Numeric |
|                                                         | Nullable, No max length.  There are NO validations on this field.                                                                                                    | BehaviorIncident.description                                                                        |               |
| <behaviorevent></behaviorevent>                         |                                                                                                    |                                                                                                    |               |
| <b>Event Type</b><br><eventtype></eventtype>            | Must be a state Event type code                                                                                                    | Behavior Management > Event<br>Detail > Event Type                                                  | Alpha/Numeric |
|                                                         | State Event Code Mapping Dictionary The event code being imported must match the alignment assigned.  Must be at least 1 participant tied to each event type.  Uses the following check on behavior event, when importing the event type  1. If a BehaviorType exists with the districtID and schoolID selected, use this 2. If a BehaviorType exists with the districtID OR schoolID selected, use this 3. Use BehaviorType with a NULL districtID and schoolID  Else Error: At least 1 state ID must be tied to each event.  Expand the table below to see a list of valid State Event Codes Click here to expand | BehaviorEvent.typeID                                                                                |               |

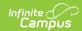

| Data Element Label | LCogde : | a <b>D</b> els <b>Ruijet</b> sion                                                                               | Campus UI Path and Database | Format |
|--------------------|----------|----------------------------------------------------------------------------------------------------|-----------------------------|--------|
|                    | 11       | MT - Handgun<br>Weapon involved is<br>a handgun or<br>pistol.                                                   | Field                       |        |
|                    | 12       | MT - Shotgun/Rifle<br>Weapon involved is<br>a shotgun or rifle.                                                 |                             |        |
|                    | 13       | MT - Other<br>FirearmsAny<br>firearm that does<br>not fit another<br>definition.                                |                             |        |
|                    | 20       | MT - Knife, Blade<br>2.5" or Greater<br>Knife with blade at<br>least 2.5 inches                                 |                             |        |
|                    | 96       | MT - Dangerous<br>WeaponDoes not<br>include knife with a<br>blade less than 2.5<br>inches                       |                             |        |
|                    | 97       | MT - Other<br>WeaponsThe<br>incident involves a<br>weapon not defined<br>in codes 11, 12, 13,<br>20 or 96.      |                             |        |
|                    | 1000     | MT - Alcohol                                                                                                    |                             |        |
|                    | 1100     | MT - Arson<br>Intentional damage<br>any school or<br>personal property<br>by fire or<br>incendiary device.      |                             |        |
|                    | 1200     | MT - Attendance<br>Policy Violation<br>Violation of district,<br>or school policy<br>relating to<br>attendance. |                             |        |
|                    | 1300     | MT - Aggravated<br>Assault (Battery)<br>Intentional serious<br>bodily harm;<br>warrant police and<br>security.  |                             |        |

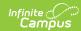

| Data Element Label | LCogde : | a <b>Deskuljet</b> ion                                                                                           | Campus UI Path and Database | Format |
|--------------------|----------|----------------------------------------------------------------------------------------------------|-----------------------------|--------|
|                    | 1400     | MT - Breaking and<br>Entering/Burglary<br>Entry into a<br>building with the<br>intent to commit a<br>crime.      | Field                       |        |
|                    | 1500     | MT - Disorderly<br>ConductAny act<br>that disrupts the<br>orderly conduct of<br>a school function.               |                             |        |
|                    | 1600     | MT - Drugs<br>(Excluding<br>Alcohol/Tobacco)<br>Unlawful use of any<br>controlled drug or<br>narcotic substance. |                             |        |
|                    | 1700     | MT - Fighting (Mutual Altercation) Incident involving physical violence without major injury.                    |                             |        |
|                    | 1800     | MT - Harassment<br>(Nonsexual),<br>Bullying,<br>Intimidation                                                     |                             |        |
|                    | 2000     | MT - Homicide<br>Felony- Killing a<br>human being                                                                |                             |        |
|                    | 2200     | MT -<br>Insubordination<br>(Disobedience)                                                                        |                             |        |
|                    | 2300     | MT - Kidnapping<br>Felony                                                                                        |                             |        |
|                    | 2400     | MT - Obscene<br>Behavior<br>Language or<br>actions, written,<br>oral, physical, or<br>electronic.                |                             |        |
|                    | 2500     | MT - Physical<br>Altercation, Minor<br>Physical aggression<br>that does not result<br>in injury.                 |                             |        |

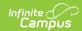

| DOGGE ( | a <b>DesRuijet</b> sion                                                                      | Campus UI Path and Database Field | Format |
|---------|----------------------------------------------------------------------------------------------|-----------------------------------|--------|
| 2600    | MT - Robbery                                                                                 | Ticid                             |        |
|         | (Involving Physical<br>Harm)Felony                                                           |                                   |        |
| 2700    | MT - School Threat<br>(of Destruction or<br>Harm, Bomb<br>Threat)                            |                                   |        |
| 2800    | MT - Sexual<br>BatteryFelony                                                                 |                                   |        |
| 2900    | MT - Other Sexual<br>OffensesSexual<br>without force. Code<br>statutory rape<br>here.        |                                   |        |
| 3100    | MT - Theft                                                                                   |                                   |        |
| 3200    | MT -<br>Threat/Intimidation-<br>-Physical, verbal,<br>written, or<br>electronic.             |                                   |        |
| 3300    | MT - Tobacco<br>Possession, use,<br>distribution, or sale<br>of tobacco<br>products.         |                                   |        |
| 3400    | MT - Trespassing                                                                             |                                   |        |
| 3500    | MT - Vandalism<br>Willful destruction<br>or defacement of<br>school or personal<br>property. |                                   |        |
| 9000    | MT - Other<br>Offenses (Forgery,<br>Fraud, Bribery)                                          |                                   |        |

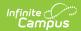

| Data Element Label                                                                      | Logic and Rules                                                                                                    | Campus UI Path and Database Field                                     | Format        |
|-----------------------------------------------------------------------------------------|----------------------------------------------------------------------------------------------------|-----------------------------------------------------------------------|---------------|
| Referred to Local Law Enforcement <referredtolocal lawenforcement=""></referredtolocal> | Indicates whether the student was referred to law enforcement                                                                                                    | Behavior Management > Event Detail > Referred to Law Enforcement      | Alpha/Numeric |
|                                                                                         | Y value returned in the file upon successful import, will mark the check box in Campus.      NULL or N returned in the file upon successful import will leave the response Required check box in Campus as NOT checked.                                                                                                    | BehaviorEvent.policeNotified                                          |               |
| Event required Behavior Response <eventrequired behaviorresponse=""></eventrequired>    | Indicates whether the event required a Behavior Response  Checkbox  • Y value returned in the file upon successful import, will mark the check box in Campus.  • NULL or N returned in the file upon successful import will leave the response Required check box in Campus as NOT checked.  Response Types must be present/defined in Behavior Admin for this field to display on the Event Editor. | Behavior Management > Event Detail > behaviorDetail. responseRequired | Alpha/Numeric |
| <participant></participant>                                                             |                                                                                                    |                                                                       |               |
| Student State ID<br><studentstateid></studentstateid>                                   | The state ID of the student tied to the behavior event.  Must be a valid student ID Must match on only one student ID in the selected district.                                                                                                    | Demographics > State Student ID  Person.stateID                       | Numeric       |

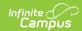

| Data Element Label                                                      | Logic and Rules                                                                                                    | Campus UI Path and Database<br>Field                                                                  | Format        |
|-------------------------------------------------------------------------|----------------------------------------------------------------------------------------------------|----------------------------------------------------------------------------------------------------|---------------|
| Role<br><role></role>                                                   | The role of the person tied to the event.  Allowable Values:     Offender     Participant     Victim     Witness                                                                                                    | Behavior Management > Participant Detail > Role BehaviorRole.role                                     | Alpha         |
| Relationship to School<br><relationshiptoschool></relationshiptoschool> | The relationship of the person to the school.                                                                                                    | Behavior Management > Participant Detail > Relationship to School  BehaviorRole. relationshipToSchool | Numeric       |
| Injury<br><injury></injury>                                             | Allowable Values Null  1: No Injury 2:Minor Injury 3:Major Injury 4:Serious Bodily Injury Librarian/Media Specialist 9: School Counselor 10: Athletic Coach 11: Principle/Head of school 12: Law Enforcement Officer 13: Nonschool Personnel 14: Parent/Guardian 15: Community Member 16: Unknown Person 17: Other | Behavior Management > Participant Detail > Injury  BehaviorRole.injury                                | Alpha/Numeric |
| Injury Description <injurydescription></injurydescription>              | A detailed description of the injury.  Text Field  Max length: 50 characters                                                                                                    | Behavior Management > Participant Detail > Injury Description  BehaviorRole. injuryDescription        | Alpha/Numeric |

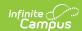

| Data Element Label                                                            | Logic and Rules                                                                                                    | Campus UI Path and Database<br>Field                                                                       | Format        |
|-------------------------------------------------------------------------------|----------------------------------------------------------------------------------------------------|----------------------------------------------------------------------------------------------------|---------------|
| Medical Services Provided <medicalservicesprovided></medicalservicesprovided> | Indicates if a medical service was provided.  Must be Null, Y or N                                                                                                    | Behavior Management > Participant Detail > Medical Services Provided  BehaviorRole. medicalServiceProvided | Alpha/Numeric |
| Participant Details                                                           | Detailed explanation for the participant  Nullable, No max length.  There are NO validations on this field.                                                                                                    | Behavior Management > Incident Detail > Incident Details  BehaviorIncident.description                     | Alpha/Numeric |
| <behaviorresolution></behaviorresolution>                                     |                                                                                                    |                                                                                                    |               |
| Resolution Type <resolutiontype></resolutiontype>                             | Must be state approved code  State Resolution Code Mapping Dictionary Valid Values:  • 250: MT - Expulsion, IAES.  • 260: MT - Expulsion, w/o services.  • 400: MT - Suspension, OSS, IAES.  • 410: MT - Suspension, OSS, w/o services.  • 500: MT - Suspension, in-school | Behavior Management > Resolution Details > Resolution Type  BehaviorResolution.typeID                      | Alpha/Numeric |
| Resolution Assign Date<br><resolutionassigndate></resolutionassigndate>       | The date the resolution was assigned  Must be an acceptable format.                                                                                                    | Behavior Management > Resolution Details > Resolution Assign Date BehaviorResolution.discAssignDate        | YYYY-MM-DD    |
| Resolution Start Date <resolutionstartdate></resolutionstartdate>             | The start date of the behavior resolution.  Must be an acceptable date format or null.  • IF not null, date must be on or after the event date. (DE.10 DateOfIncident)                                                                                                    | Behavior Management > Resolution Details > Resolution Start Date  BehaviorResolution.timestamp             | YYYY-MM-DD    |

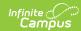

|                                                                              | Logic and Rules                                                                                                    | Campus UI Path and Database<br>Field                                                                   | Format        |
|------------------------------------------------------------------------------|----------------------------------------------------------------------------------------------------|----------------------------------------------------------------------------------------------------|---------------|
| Resolution End Date <resolutionenddate></resolutionenddate>                  | The end date of the behavior resolution.  Must be an acceptable date format or null  If not null, then resolution start date must be populated.  Must be on or after the resolution start date. | Behavior Management > Resolution Details > Resolution End Date  BehaviorResolution. endTimeStamp       | YYYY-MM-DD    |
| Resolution Start Time < ResolutionStartTime >                                | The start time of the resolution.  If not null, then must be a valid format  • Time of hour must be between 0-23  • Time of minute must between 00-59.                                          | Behavior Management > Resolution Details > Resolution Start Time  BehaviorResolution.timestamp         | XX:XX         |
| Resolution End Time <resolutionendtime></resolutionendtime>                  | The end time of the resolution.  If not null then, must be a valid format  • Time of hour must be between 0-23  • Time of minute must between 00-59.                                            | Behavior Management > Resolution Details > Resolution End Time  BehaviorResolution. endTimeStamp       | нн:мм         |
| <b>Duration in School Days</b> <durationinschooldays></durationinschooldays> | The length of time the resolution took place.  Must be Null or a numerical value.  • Limited to 3 digits before the decimal point and 2 digits after                                            | Behavior Management > Resolution Details > Resolution End Date  BehaviorResolution. schoolDaysDuration | Numeric       |
| Resolution Detail <resolutiondetail></resolutiondetail>                      | A detailed description of the resolution.                                                                                                    | Behavior Management > Resolution Details > Resolution Detail                                           | Alpha/Numeric |

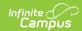

| Data Element Label                                                                                                    | Logic and Rules                                                                                                    | Campus UI Path and Database<br>Field                                                               | Format        |
|----------------------------------------------------------------------------------------------------|----------------------------------------------------------------------------------------------------|----------------------------------------------------------------------------------------------------|---------------|
| Response Type <responsetype>  NULL or a Behavior Response Type Mapped Values:  • M: Mechanical Restraint  • P: Physical Restraint  • S: Seclusion  • O: Other</responsetype> |                                                                                                    | Behavior Management > Response Details > Response Type BehaviorReponse.responseTypeID              | Alphanumeric  |
| Response Start Time <responsestarttime></responsestarttime>                                                                                                    | Start Time of the Response  If not null then, must be a valid format  • Time of hour must be between 0-23  • Time of minute must between 00-59.                                           | Behavior Management > Response Details > Response Start Time BehaviorReponse.startTime             | НН:ММ АМ/РМ   |
| Response End Time<br><responseendtime></responseendtime>                                                                                                    | <ul> <li>End Time of the Response</li> <li>If not null then, must be a valid format</li> <li>• Time of hour must be between 0-23</li> <li>• Time of minute must between 00-59.</li> </ul> | Behavior Management > Response Details > Response End Time  BehaviorReponse.endTime                | НН:ММ АМ/РМ   |
| Complete <complete></complete>                                                                                                    | Checkbox Checked indicates response is complete                                                                                                    | Behavior Management > Response Details > Complete  BehaviorResponse.behStatus                      | 1-digit       |
| Pre-Response Actions < PostResponseActions>                                                                                                    | Detailed explanation for the pre-response actions  Nullable, No max length.  There are NO validations on this field.                                                                      | Behavior Management > Response Details > Pre-Response Actions  BehaviorReponse. preResponseActions | Alpha/Numeric |
| Response Details < ResponseDetails >                                                                                                    | Detailed explanation of the response.  Nullable, No max length.  There are NO validations on this field.                                                                                  | Behavior Management > Response Details > Response Details  BehaviorReponse. responseDetails        | Alpha/Numeric |

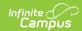

| Data Element Label                                                                  | Logic and Rules                                                                                                    | Campus UI Path and Database<br>Field                                                            | Format        |
|-------------------------------------------------------------------------------------|----------------------------------------------------------------------------------------------------|-------------------------------------------------------------------------------------------------|---------------|
| Post-Response Actions <postresponseactions></postresponseactions>                   | Detailed explanation for the post-response actions                                                                                                    | Behavior Management > Response<br>Details > Post-Response Actions                               | Alpha/Numeric |
|                                                                                     | Nullable, No max length.  There are NO validations on this field.                                                                                                    | BehaviorReponse. postResponseActions                                                            |               |
| Room<br><room></room>                                                               | Indicates where the response occurred.                                                                                                    | Behavior Management > Response<br>Details > Room                                                | Alpha/numeric |
|                                                                                     | 50 characters<br>May be Null/blank                                                                                                    | BehaviorReponse.room                                                                            |               |
| Student Injured During Response <studentinjured duringresponse=""></studentinjured> | Indicates whether the student assigned to the event was injured as part of the response.                                                                                     | Behavior Management > Response<br>Details > Student Injured During<br>Response                  | 1-digit       |
|                                                                                     | Check indicates student was injured.  Valid Values: Y, or N or may be left Null/blank.                                                                                       | BehaviorReponse.<br>studentInjured                                                              |               |
| Response Injury Description <responseinjury description=""></responseinjury>        | Detailed explanation for the Student Injured during response.                                                                                                    | Behavior Management > Response<br>Details > Response Injury<br>Description                      | Alpha/numeric |
|                                                                                     | Nullable, No max length.  There are NO validations on this field.                                                                                                    | BehaviorReponse.<br>studentInjuryDetails                                                        |               |
| Guardian Contacted<br><guardiancontacted></guardiancontacted>                       | Indicates the student's parent/guardian was contacted as a result of the response.  Check indicates guardian was contacted. Valid Values: Y, or N or may be left Null/blank. | Behavior Management > Response Details > Guardian Contacted  BehaviorReponse. guardianContacted | 1-digit       |
| Date Contacted < DateContacted >                                                    | Entered date reflects when the guardian was contacted.                                                                                                    | Behavior Management > Response Details > Date Contacted                                         | YYYY-MM-DD    |
|                                                                                     | Must be in an acceptable<br>format<br>May be Null/blank                                                                                                    | behavior Detail.<br>guardian Contacted Date                                                     |               |

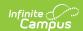

| Data Element Label                                                            | Logic and Rules                                                                                                    | Campus UI Path and Database<br>Field                                                               | Format       |
|-------------------------------------------------------------------------------|----------------------------------------------------------------------------------------------------|----------------------------------------------------------------------------------------------------|--------------|
| Time Contacted<br><timecontacted></timecontacted>                             | Entered time reflects when the guardian was contacted.  If not null then, must be a valid format  • Time of hour must be between 0-23  • Time of minute must between 00-59. | Behavior Management > Response Details > Time Contacted  BehaviorReponse. guardianContactedDetails | нн:мм        |
| Contact Name<br><contactname></contactname>                                   | Indicates the name of the guardian who was contacted.  50 Characters May be null/blank                                                                                      | Behavior Management > Response Details > Contact Name  BehaviorReponse. guardianContactedName      | Alpha        |
| Guardian Contacted Details <guardiancontacted details=""></guardiancontacted> | Detailed explanation for the Student Response  Nullable, No max length.  There are NO validations on this field.                                                            | Behavior Management > Response Details > Guardian Contacted Details                                | Alphanumeric |
|                                                                               |                                                                                                    |                                                                                                    |              |
|                                                                               |                                                                                                    |                                                                                                    |              |
|                                                                               |                                                                                                    |                                                                                                    |              |
|                                                                               |                                                                                                    |                                                                                                    |              |
|                                                                               |                                                                                                    |                                                                                                    |              |

### **Generate the Behavior Extract**

For assistance in debugging issues when importing behavior data, you can run the Behavior Extract to see a report of behavior data as it exists in the Infinite Campus database.

#### To generate the Behavior Extract:

- 1. Select the **Format** (HTML or XML).
- 2. Click the **Generate Extract** button. The extract will appear in a separate window in the designated format.

See the **Behavior Extract Data Elements** table for more information about each field in the extract.

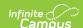

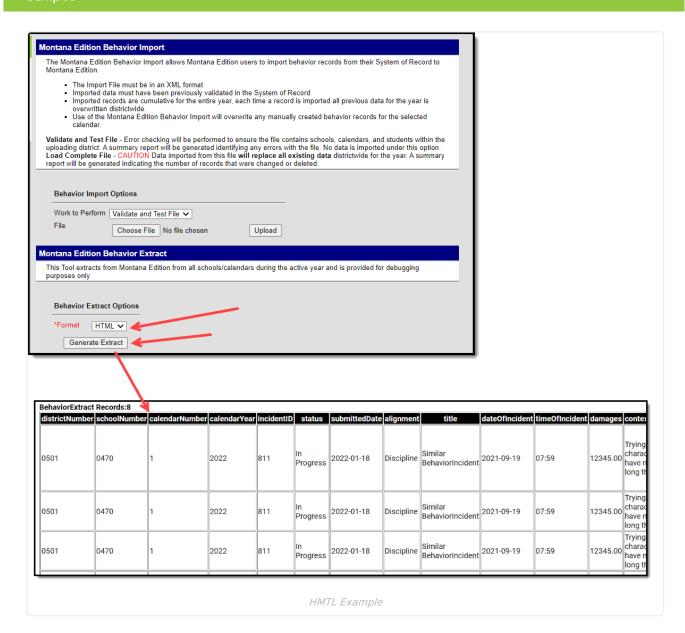

#### **Behavior Extract Data Elements**

| Data Element<br>Label | Requirement                 | Campus UI Path and Database Field                                          | Format  |
|-----------------------|-----------------------------|----------------------------------------------------------------------------|---------|
| District Number       | Report District Number      | District Information > District Number  District.Number                    | Numeric |
| School Number         | Report School Number        | School Information > State School Number School.number                     | Numeric |
| Calendar<br>Number    | Report Calendar<br>Number   | Calendar Information > Number  Calendar.number                             | Numeric |
| Calendar Year         | Report Calendar End<br>Year | Calendar Information > End Year of the calendar selected  Calendar.endYear | Numeric |

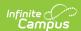

| Data Element<br>Label   | Requirement                                              | Campus UI Path and Database Field                            | Format             |
|-------------------------|----------------------------------------------------------|--------------------------------------------------------------|--------------------|
| Incident ID             | Report Incident ID                                       | Campus generated value                                       | Alpha/Numeric      |
| Status                  | Report Status                                            | Behavior Management > Incident detail > status               | Alpha/Numeric      |
|                         |                                                          | BehaviorIncident.status                                      |                    |
| Submitted Date          | Report Submitted Date in YYYY-MM-DD format               | Behavior Management > Incident detail > submitted Date       | Date<br>Yyyy-mm-dd |
|                         |                                                          | BehaviorIncident.referralTimestamp                           |                    |
| Alignment               | Report Alignment<br>(discipline or award)                | Behavior Management > Incident detail > Alignment            | Alpha Numeric      |
|                         |                                                          | BehaviorIncident.alignment                                   |                    |
| Title                   | Report first 50 characters of Title                      | Behavior Management > Incident detail > Title                | Alpha Numeric      |
|                         |                                                          | BehaviorIncident.title                                       |                    |
| Date of<br>Incident     | Report Date of Incident in YYYY-MM- DD format            | Behavior Management > Incident detail > Date of Incident     | Yyyy-mm-dd         |
|                         |                                                          | BehaviorIncident.timestamp                                   |                    |
| Time of Incident        | Report Time of incident in HH:MM format                  | Behavior Management > Incident detail > Time of Incident     | XX:XX              |
|                         |                                                          | BehaviorIncident.timestamp                                   |                    |
| Damages                 | Report Damages                                           | Behavior Management > Incident detail > Damages              | Numeric            |
|                         |                                                          | BehaviorIncident.damages                                     |                    |
| Context<br>Description  | Report first 100<br>characters of Context<br>Description | Behavior Management > Incident detail > Context Description  | Alpha/Numeric      |
|                         |                                                          | BehaviorIncident.context                                     |                    |
| Location                | Report Location                                          | Behavior Management > Incident detail > Location             | AlphaNumeric       |
|                         |                                                          | BehaviorIncident.location                                    |                    |
| Location<br>Description | Report first 100 characters of Location Description      | Behavior Management > Incident detail > Location Description | Alpha/Numeric      |
|                         | ,                                                        | BehaviorIncident.locationDescription                         |                    |
| Incident Details        | Report Incident Details                                  | Behavior Management > Incident detail > Incident Details     | Alpha/Numeric      |
|                         |                                                          | BehaviorIncident.description                                 |                    |
|                         |                                                          |                                                              |                    |

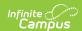

| Data Element<br>Label                   | Requirement                                                                                                    | Campus UI Path and Database Field                                                                        | Format        |
|-----------------------------------------|----------------------------------------------------------------------------------------------------|----------------------------------------------------------------------------------------------------|---------------|
| Event Type                              | Report state event<br>type code (see<br>Appendix C for<br>expected valid values)                                            | Behavior Management > event detail > event type  BehaviorEvent.typeID                                    | Alpha/Numeric |
| Referred to<br>Local Law<br>Enforcement | Report Referred to<br>Local Law<br>Enforcement - may be<br>NULL, Y, or N                                                    | Behavior Management > event detail > Referred to Law Enforcement  BehaviorEvent.policeNotified           | Alpha/Numeric |
| Event required<br>Behavior<br>Response  | Report Event Required<br>a Behavior Response -<br>may be NULL, Y, or N                                                      | Behavior Management > event detail behaviorDetail.responseRequired                                       | Alpha/Numeric |
| Student State<br>ID                     | Report Student State<br>ID                                                                                                  | Census > people > demographics > state student ID  Person.stateID                                        | Numeric       |
| Role                                    | Report Role (expected values = Offender, Participant, Victim, Witness)                                                      | Behavior Management > Participant detail > role  BehaviorRole.role                                       | Alpha         |
| Relationship to<br>School               | Report Relationship to school (expected values = Student, Other)                                                            | Behavior Management > Participant detail > relationship to school  BehaviorRole.relationshipToSchool     | Numeric       |
| Injury                                  | Report Injury code (may be NULL, expected values = 1:No Injury, 2: Minor Injury, 3: Major Injury, 4: Serious Bodily Injury) | Behavior Management > Participant detail > injury  BehaviorRole.injury                                   | Alpha/Numeric |
| Injury<br>Description                   | Report first 50<br>characters of Injury<br>Description                                                                      | Behavior Management > Participant detail > injury description  BehaviorRole.injuryDescription            | Alpha/Numeric |
| Medical<br>Services<br>Provided         | Report Medical Services Provided (may be NULL, expected values = Y or N)                                                    | Behavior Management > Participant detail > medical services provide  BehaviorRole.medicalServiceProvided | Alpha/Numeric |
| Participant<br>Details                  | Report Participant<br>Details                                                                                               | Behavior Management > Incident detail > Incident Details BehaviorIncident.description                    | Alpha/Numeric |

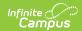

| Data Element<br>Label      | Requirement                                                                            | Campus UI Path and Database Field                                                                     | Format        |
|----------------------------|----------------------------------------------------------------------------------------|----------------------------------------------------------------------------------------------------|---------------|
| Resolution<br>Type         | Report mapped State<br>Resolution Type code<br>(see Appendix D for<br>expected values) | Behavior Management > Resolution details > Resolution Type  BehaviorResolution.typeID                 | Alpha/Numeric |
| Resolution<br>Assign Date  | Report Resolution<br>Assign Date in YYYY-<br>MM-DD format                              | Behavior Management > Resolution details > Resolution Assign Date  BehaviorResolution.discAssignDate  | YYYY-mm-dd    |
| Resolution<br>Start Date   | Report Resolution start<br>date in YYYY-MM-DD<br>format                                | Behavior Management > Resolution details > Resolution start date  BehaviorResolution.timestamp        | YYYY-mm-dd    |
| Resolution End<br>Date     | Report Resolution End<br>Date in YYYY-MM-DD<br>format                                  | Behavior Management > Resolution details > Resolution End Date  BehaviorResolution.endTimeStamp       | YYYY-mm-dd    |
| Resolution<br>Start Time   | Report Resolution<br>Start Time in HH:MM<br>format                                     | Behavior Management > Resolution details > Resolution start time  BehaviorResolution.timestamp        | XX:XX         |
| Resolution End<br>Time     | Report Resolution End<br>Time in HH:MM format                                          | Behavior Management > Resolution details > Resolution end time  BehaviorResolution.endTimeStamp       | нн:мм         |
| Duration in<br>School Days | Report Resolution Duration (may be null, numeric, max value expected = 999.99)         | Behavior Management > Resolution details > Resolution End Date  BehaviorResolution.schoolDaysDuration | Numeric       |
| Resolution<br>Detail       | Report Resolution<br>Details                                                           | Behavior Management > Resolution Details > Resolution Detail  BehaviorResolution.comments             | Alpha/Numeric |
| Response Type              | Report Response Type (may be NULL, expected values = M, P, S, or O)                    | Behavior Management > Response Details > Response Type BehaviorReponse.responseTypeID                 | Alphanumeric  |
| Response Start<br>Time     | Report Response Start<br>Time in HH:MM format                                          | Behavior Management > Response Details > Response Start Time  BehaviorReponse.startTime               | НН:ММ АМ/РМ   |
| Response End<br>Time       | Report Response End<br>Time in HH:MM format                                            | Behavior Management > Response Details > Response End Time  BehaviorReponse.endTime                   | НН:ММ АМ/РМ   |

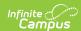

| Data Element<br>Label                 | Requirement                                                                    | Campus UI Path and Database Field                                                                          | Format        |
|---------------------------------------|--------------------------------------------------------------------------------|----------------------------------------------------------------------------------------------------|---------------|
| Complete                              | Report Complete<br>(may be NULL,<br>expected value = Y or<br>N)                | Behavior Management > Response Details > Complete BehaviorResponse.behStatus                               | 1-digit       |
| Pre-Response<br>Actions               | Report Pre-Response<br>Actions                                                 | Behavior Management > Response Details > Pre-Response Actions  BehaviorReponse.preResponseActions          | Alpha/Numeric |
| Response<br>Details                   | Report Response<br>Details                                                     | Behavior Management > Response Details > Response Details  BehaviorReponse.responseDetails                 | Alpha/Numeric |
| Post-Response<br>Actions              | Report Post-Response<br>Actions                                                | Behavior Management > Response Details > Post-Response Actions  BehaviorReponse.postResponseActions        | Alpha/Numeric |
| Room                                  | Report first 50<br>characters from Room                                        | Behavior Management > Response Details > Room  BehaviorReponse.room                                        | Alpha/numeric |
| Student Injured<br>During<br>Response | Report Student Injured During Response (may be NULL, expected value = Y, or N) | Behavior Management > Response Details > Student Injured During Response  BehaviorReponse.studentInjured   | 1-digit       |
| Response<br>Injury<br>Description     | Report Response<br>Injury Description                                          | Behavior Management > Response Details > Response Injury Description  BehaviorReponse.studentInjuryDetails | Alpha/numeric |
| Guardian<br>Contacted                 | Report Guardian Contacted. (may be NULL, expected value = Y, or N)             | Behavior Management > Response Details > Guardian Contacted  BehaviorReponse.guardianContacted             | 1-digit       |
| Date Contacted                        | Report Date Contacted<br>in YYYY-MM-DD format<br>(may be NULL)                 | Behavior Management > Response Details > Date Contacted behaviorDetail.guardianContactedDate               | YYYY-mm-dd    |
| Time Contacted                        | Report Time Contacted<br>in HH:MM format<br>(may be NULL)                      | Behavior Management > Response Details > Time Contacted  BehaviorReponse.guardianContactedTime             | нн:мм         |
| Contact Name                          | Report first 50<br>characters entered in<br>Contact Name (text<br>field)       | Behavior Management > Response Details > Contact Name  BehaviorReponse.guardianContactedName               | Alpha         |

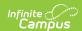

| Data Element<br>Label          | Requirement                        | Campus UI Path and Database Field                                 | Format       |
|--------------------------------|------------------------------------|-------------------------------------------------------------------|--------------|
| Student<br>Response<br>Details | Report Student<br>Response Details | Behavior Management > Response Details > Student Response Details | Alphanumeric |
| Details                        |                                    | BehaviorReponse.guardianContactedDetails                          |              |

# **Import File Validations**

The table below describes each element validation checked when importing a file.

| <b>Data Element Label</b> | Import File Validations                                                                                                    |
|---------------------------|----------------------------------------------------------------------------------------------------|
| Event Type:               | There must be at least 1 event for each incident.                                                                                                    |
| State ID                  | There must be at least 1 participant for each event                                                                                                    |
| Resolution                | There must be at least 1 resolution for each participant.                                                                                                    |
| XML Value                 | The file must contain only acceptable XML values.                                                                                                    |
| District Number           | <ol> <li>District Number is a required field.</li> <li>District Number is does not match the district SAU being imported to</li> </ol>                                                                                                    |
| School Number             | <ol> <li>School Number is a required field.</li> <li>School Number does not match the school tied to the calendar being imported to</li> </ol>                                                                                                    |
| Calendar Number           | <ol> <li>Calendar Number is a required field.</li> <li>Calendar Number does not match a Calendar Number tied to the school that is tied to the school ID.</li> <li>2 or more calendars exists within the school number with the following calendar number:</li> </ol> |
| Calendar Year             | <ol> <li>Calendar End Year is a required field</li> <li>Calendar End Year does not match the end year of the calendar selected.</li> <li>Calendar End Year selected is not the active calendar year.</li> </ol>                                                       |
| Incident ID               | <ol> <li>Incident ID is a required field.</li> <li>Incident ID must be a numeric value</li> </ol>                                                                                                    |
| Status                    | Status is a required field                                                                                                    |
| Submitted Date            | Acceptable date format for Submitted Date is YYYY-MM-DD                                                                                                    |
| Alignment                 | <ol> <li>Alignment must have a value of discipline or award</li> <li>The event code being imported does match the alignment assigned</li> </ol>                                                                                                    |
| Title                     | Title must not exceed 50 characters.                                                                                                    |
| Date of Incident          | <ol> <li>Date of Incident is a required field.</li> <li>Acceptable date format for Date of Incident is YYYY-MM-DD</li> </ol>                                                                                                    |
| Time of Incident          | <ol> <li>Time of incident is a required field</li> <li>Time of incident must be an hour between 0-23 and a minute between 00-59</li> </ol>                                                                                                    |

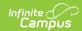

| Data Element Label                   | Import File Validations                                                                                                    |
|--------------------------------------|----------------------------------------------------------------------------------------------------|
| Damages                              | Damages must not exceed xxxxxx.xx     Damages must be numeric characters only                                                                                                    |
| <b>Context Description</b>           | Context description must not exceed 100 characters                                                                                                    |
| Location                             | Location must be NULL,1a, 2a, 2b, 2c, 2d, 2e, 2f, 2g, 2h, 2i, 2j, 2k, 2l, 2m, 2n, 2o, 3a, 3b, 3c, or 3d                                                                                                    |
| <b>Location Description</b>          | Location description must not exceed 100 characters                                                                                                    |
| Incident Details                     | Incident Details has no maximum character length.                                                                                                    |
| Event Type                           | <ol> <li>There must be at least one event for each incident</li> <li>Event type must be a state event type code</li> </ol>                                                                                        |
| Referred to Local Law<br>Enforcement | Referred to Local Law Enforcement must be NULL, Y, or N                                                                                                    |
| Event required Behavior Response     | Event Required a Behavior Response must be NULL, Y, or N                                                                                                    |
| Student State ID                     | <ol> <li>Must be a valid student ID</li> <li>No student with this ID</li> <li>Multiple students share this ID</li> </ol>                                                                                          |
| Role                                 | <ol> <li>Role is a required field</li> <li>Role must be one of the following values: Offender, Participant, Victim,<br/>Witness</li> </ol>                                                                        |
| Relationship to School               | <ol> <li>Relationship to school is a required field.</li> <li>Relationship to school must be one of the following: Student, Other</li> </ol>                                                                      |
| Injury                               | <ol> <li>Injury must be one of the following values: NULL, 1:No Injury, 2: Minor Injury,</li> <li>Major Injury, 4: Serious Bodily Injury</li> </ol>                                                               |
| Injury Description                   | Injury description must not exceed 50 characters.                                                                                                    |
| Medical Services<br>Provided         | Medical services provided must be NULL, Y or N                                                                                                    |
| Participant Details                  | Participant Details has no maximum character length.                                                                                                    |
| Resolution Type                      | <ol> <li>Resolution Type is a required field</li> <li>Resolution Type must be a State Resolution Type code</li> </ol>                                                                                             |
| Resolution Assign Date               | <ol> <li>Resolution Assign Date is a required field.</li> <li>Acceptable date format for Resolution Assign Date is YYYY-MM-DD</li> </ol>                                                                          |
| Resolution Start Date                | <ol> <li>Resolution start date is a required field</li> <li>Acceptable date format for Resolution Start Date is YYYY-MM-DD</li> <li>Resolution start date must be on or after the incident start date.</li> </ol> |
| Resolution End Date                  | <ol> <li>Resolution end date is a required field</li> <li>Acceptable date format for Resolution End Date is YYYY-MM-DD</li> <li>Resolution end date must be on or after resolution start date.</li> </ol>         |

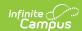

| Data Element Label                 | Import File Validations                                                                                                    |
|------------------------------------|----------------------------------------------------------------------------------------------------|
| Resolution Start Time              | Resolution start time must be an hour between 00-23 and a minute between 00-59                                                                                                    |
| Resolution End Time                | Resolution End Time must be an hour between 00-23 and a minute between 00-59                                                                                                    |
| Duration in School Days            | <ol> <li>Resolution duration must be null or a numerical value.</li> <li>Resolution duration must not exceed 999.99</li> </ol>                                                                         |
| Behavior Admin Staff<br>Name       | Behavior Admin Staff Name must be Null or not exceed 50 characters                                                                                                    |
| Resolution Detail                  | Resolution Details has no maximum character length.                                                                                                    |
| Response Type                      | Response Type must be NULL, M, P, S, or O                                                                                                    |
| Response Start Time                | Response start time must be an hour between 00-23 and a minute between 00-59, unless NULL                                                                                                    |
| Response End Time                  | Response End Time must be an hour between 00-23 and a minute between 00-59, unless NULL                                                                                                    |
| Complete                           | Complete must be NULL, Y or N                                                                                                    |
| <b>Pre-Response Actions</b>        | Pre-Response Actions has no maximum character length.                                                                                                    |
| Response Details                   | Response Details has no maximum character length.                                                                                                    |
| Post-Response Actions              | Post-Response Actions has no maximum character length.                                                                                                    |
| Room                               | Room must not exceed 50 characters.                                                                                                    |
| Student Injured During<br>Response | Must be NULL, Y, or N                                                                                                    |
| Response Injury Description        | Response Injury Description has no maximum character length.                                                                                                    |
| <b>Guardian Contacted</b>          | Must be NULL, Y, or N                                                                                                    |
| Date Contacted                     | <ol> <li>Date Contacted can be NULL</li> <li>Acceptable date format for Date Contacted is YYYY-MM-DD</li> <li>If NOT NULL, Date Contacted date must be on or after the incident start date.</li> </ol> |
| Time Contacted                     | Time Contacted must be an hour between 00-23 and a minute between 00-59, unless NULL                                                                                                    |
| Contact Name                       | Contact Name must not exceed 50 characters.                                                                                                    |
| Student Response<br>Details        | Student Response Details has no maximum character length.                                                                                                    |